## PRAKTISCHE MATHEMATIK FÜR TPH (103.089)

## 1. Haupttest (Fr., 11.12.2015)  $(mit L\ddot{o}sung)$

— Hilfsmittel: nicht-programmierbarer Taschenrechner, eigenes VO-Skriptum. Arbeitszeit: 90 min. —

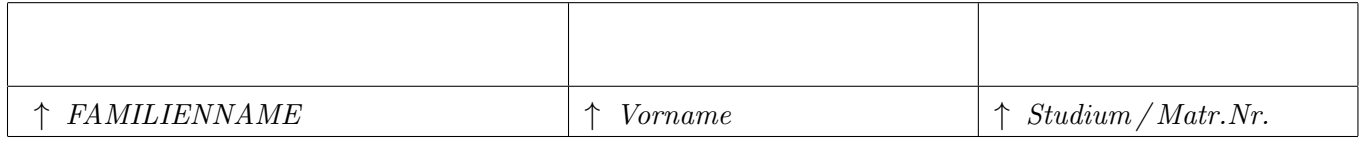

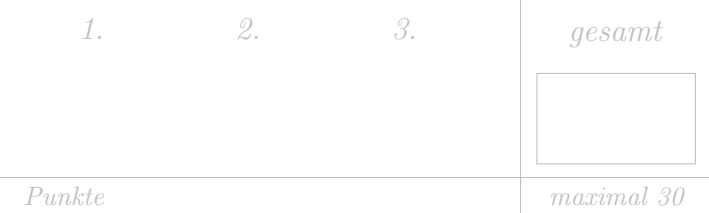

Tragen Sie bitte oben Ihre persönlichen Daten ein.

Als Grundlage für die Beurteilung dienen ausschließlich die in die entsprechenden  $\lceil K \ddot{a}stchen \rceil$ eingetragenen Antworten.

Machen Sie sich zunächst Notizen,

und tragen Sie dann erst Ihre Lösung samt Zusammenfassung des Lösungweges ein!

Die Größe der Kästchen ist auf die jeweilige Aufgabe abgestimmt.

• Aufgabe 1. Der Weg eines Fahrzeuges auf einer Achterbahn wird durch  $r(t)$  mit  $0 \le t \le 2\pi$  beschrieben. Die Geschwindigkeit  $\mathbf{v}(t)$  sowie die Position des Fahrzeuges bei  $t = 0$  sind bekannt:

$$
\mathbf{v}(t) = \begin{pmatrix} \sqrt{2}\cos(t) \\ (2-\sqrt{2})\sin(t) \\ 8\cos(t)\sin(t) \end{pmatrix}, \quad \mathbf{r}(0) = \begin{pmatrix} 2 \\ -(2-\sqrt{2}) \\ 0 \end{pmatrix}.
$$

a) Berechnen Sie die Bahnkurve  $\mathbf{r}(t)$  der Achterbahn mittels  $\mathbf{v}(t)$  und  $\mathbf{r}(0)!$ Hinweis: partielle Integration.

> Die Bahnkurve zum Zeitpunkt t ergibt sich durch Integration des Geschwindigkeitsvektors unter Ausnutzung der bekannten Position an  $t = 0$ :

$$
\mathbf{r}(t) = \int \mathbf{v}(t) dt = \begin{pmatrix} \sqrt{2} \int \cos(t) dt \\ (2 - \sqrt{2}) \int \sin(t) dt \\ 8 \int \cos(t) \sin(t) dt \end{pmatrix} = \begin{pmatrix} \sqrt{2} \sin(t) \\ -(2 - \sqrt{2}) \cos(t) \\ 4 \sin^2(t) \end{pmatrix} + \begin{pmatrix} c_1 \\ c_2 \\ c_3 \end{pmatrix}
$$

Dabei wurde partiell Integriert:

$$
\int \cos(t) \sin(t) dt = \sin(t) \sin(t) - \int \sin(t) \cos(t) dt
$$

$$
\implies \int \cos(t) \sin(t) dt = \frac{1}{2} \sin^2(t)
$$

Bestimmung der Konstanten:

$$
\mathbf{r}(0) = \begin{pmatrix} \sqrt{2} \sin(0) \\ -(2 - \sqrt{2}) \cos(0) \\ 4 \sin^2(0) \end{pmatrix} + \begin{pmatrix} c_1 \\ c_2 \\ c_3 \end{pmatrix} = [\cos(0) = 1, \sin(0) = 0] =
$$

$$
= \begin{pmatrix} 0 \\ -(2 - \sqrt{2}) \\ 0 \end{pmatrix} + \begin{pmatrix} c_1 \\ c_2 \\ c_3 \end{pmatrix} = \begin{pmatrix} 2 \\ -(2 - \sqrt{2}) \\ 0 \end{pmatrix}
$$

$$
\implies \begin{pmatrix} c_1 \\ c_2 \\ c_3 \end{pmatrix} = \begin{pmatrix} 2 \\ 0 \\ 0 \end{pmatrix}, \text{ und somit } \mathbf{r}(t) = \begin{pmatrix} 2 + \sqrt{2} \sin(t) \\ -(2 - \sqrt{2}) \cos(t) \\ 4 \sin^2(t) \end{pmatrix}.
$$

b) Berechnen Sie den Vektor der mittleren Geschwindigkeit des Fahrzeuges zwischen  $t = 0$  und  $t = \frac{3\pi}{4}$  $\frac{3\pi}{4}$ . *Hinweis:*  $\sin\left(\frac{3\pi}{4}\right) = \frac{1}{\sqrt{2}}$  $\frac{1}{2}$  und cos  $\left(\frac{3\pi}{4}\right) = -\frac{1}{\sqrt{2}}$  $\overline{2}$ .

Die Mittlere Geschwindigkeit ergib sich aus:

$$
\overline{\mathbf{v}} = \frac{\int_0^{\frac{3\pi}{4}} \mathbf{v}(t) dt}{\int_0^{\frac{3\pi}{4}} dt} = \frac{\mathbf{r}(\frac{3\pi}{4}) - \mathbf{r}(0)}{\frac{3\pi}{4}} = \frac{4}{3\pi} \left[ \begin{pmatrix} 2 + \sqrt{2} \sin(\frac{3\pi}{4}) \\ -(2 - \sqrt{2}) \cos(\frac{3\pi}{4}) \\ 4 \sin^2(\frac{3\pi}{4}) \end{pmatrix} - \begin{pmatrix} 2 \\ -(2 - \sqrt{2}) \\ 0 \end{pmatrix} \right]
$$

1

 $\mathbf{I}$ 

Unter verwendung des Hinweis (sin  $\left(\frac{3\pi}{4}\right) = \frac{1}{\sqrt{3}}$  $\frac{1}{2}$  und cos  $\left(\frac{3\pi}{4}\right) = -\frac{1}{\sqrt{2}}$  $\frac{1}{2}$  ergibt sich:

$$
\overline{\mathbf{v}} = \frac{4}{3\pi} \begin{pmatrix} 1 \\ 1 \\ 2 \end{pmatrix}
$$

c) Zum Zeitpunkt  $t = \frac{3\pi}{4}$  $\frac{4\pi}{4}$  kommt es zur Entgleisung des Fahrzeuges. Wir nehmen an, dass sich das Fahrzeug ab diesem Zeitpunkt geradlinig und gleichförmig mit der Geschwindigkeit, die es zum Zeitpunkt des Entgleisens hatte, weiter bewegt.

Geben Sie die Tangentengleichung an, die die Bewegung des Fahrzeuges nach dem Entgleisen beschreibt. Die Tangente soll durch t parametrisiert sein.

Autistellen der Tangentengleichung:

\n
$$
\mathbf{r}_{\text{entgleist}}(t) = \mathbf{r} \left( \frac{3\pi}{4} \right) + \left( t - \frac{3\pi}{4} \right) \mathbf{v} \left( \frac{3\pi}{4} \right)
$$
\n
$$
\mathbf{r}_{\text{entgleist}}(t) = \begin{pmatrix} 2 + \sqrt{2} \sin\left(\frac{3\pi}{4}\right) \\ - (2 - \sqrt{2}) \cos\left(\frac{3\pi}{4}\right) \\ 4 \sin^2\left(\frac{3\pi}{4}\right) \end{pmatrix} + \left( t - \frac{3\pi}{4} \right) \begin{pmatrix} \sqrt{2} \cos\left(\frac{3\pi}{4}\right) \\ (2 - \sqrt{2}) \sin\left(\frac{3\pi}{4}\right) \\ 8 \cos\left(\frac{3\pi}{4}\right) \sin\left(\frac{3\pi}{4}\right) \end{pmatrix} = \begin{pmatrix} 3 \\ \sqrt{2} - 1 \\ 2 \end{pmatrix} + \left( t - \frac{3\pi}{4} \right) \begin{pmatrix} -1 \\ \sqrt{2} - 1 \\ -4 \end{pmatrix}
$$

• Aufgabe 2. Aus dem Kreiszylinder  $Z := \{(x, y, z) \in \mathbb{R}^3 : x^2 + y^2 \leq 3, 0 \leq z \leq 4\}$  wird die Kugel  $B := \{(x, y, z) \in \mathbb{R}^3 : x^2 + y^2 + z^2 \le 4\}$  herausgeschnitten. Im Folgenden sei K definiert als  $K := Z \backslash B$ und besitze die Dichte

$$
\rho(x, y, z) = \begin{cases} \frac{z}{z^2 - 1}, & 0 \le z \le 2, \\ \frac{2}{3}, & 2 < z \le 4. \end{cases}
$$

Der Massenmittelpunkt S von K ist definiert als

$$
S := \frac{1}{\int\limits_K \rho(x, y, z)dV} \begin{pmatrix} \int\limits_K x\rho(x, y, z)dV \\ \int\limits_K y\rho(x, y, z)dV \\ \int\limits_K z\rho(x, y, z)dV \end{pmatrix} . \tag{1}
$$

a) Zur Berechnung des Massenmittelpunkts ist eine Koordinatentransformation in Zylinderkoordinaten sinnvoll. Geben Sie die Integrationsgrenzen in den neuen Variablen an. Fertigen Sie dazu ein Skizze an.

Wir substituieren Zylinderkoordinaten:

 $x = r \cos \phi$  $y = r \sin \phi$  $z = z$ 

Wir müssen uns geeignete Integrationsgrenzen überlegen. Sei  $0 \le z \le 2$ . Da die Kugel herausgeschnitten wird und  $2 > \sqrt{3}$ , gilt für r:

$$
x2 + y2 + z2 \ge 4
$$
  

$$
4 - z2 \le x2 + y2 = r2
$$
  

$$
\sqrt{4 - z2} \le r
$$
  

$$
z \ge \sqrt{4 - 3} = 1
$$

Wir erhalten also:

$$
x^2 + y^2 \le 3 \Leftrightarrow 0 \le r \le \sqrt{3} \quad \text{falls} \quad 4 \ge z > 2, \quad 0 \le \phi \le 2\pi
$$
  

$$
\sqrt{4 - z^2} \le r \le \sqrt{3} \quad \text{falls} \quad 2 \ge z \ge 1, \quad 0 \le \phi \le 2\pi
$$

Für  $0 \leq z < 1$  gilt  $r \in \emptyset$ .

b) Berechnen Sie die Masse K  $\rho(x, y, z)$ dV des Körpers K.

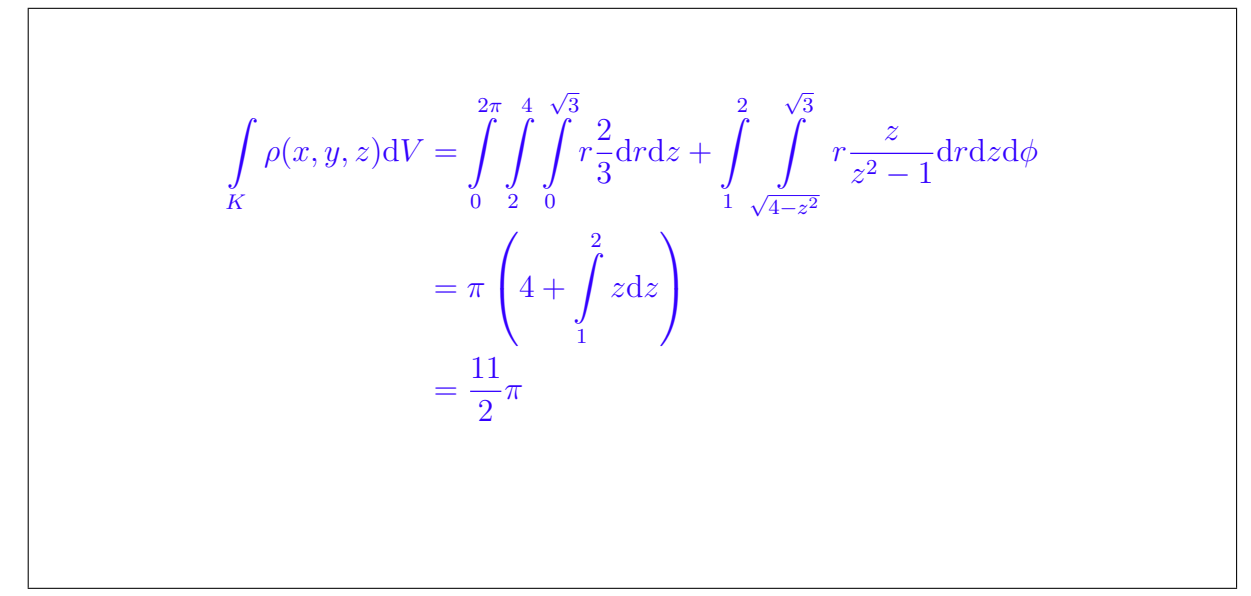

c) Berechnen Sie weiters den Massenmittelpunkt (1) von K. Hinweis: Es muss nicht jedes Integral explizit berechnet werden, wenn geeignet argumentiert wird.

> Da die Dichte und der Körper um die z-Achse symmetrisch sind, verschwinden die entsprechenden Integrale bzw.  $\int_{0}^{2\pi}$ Integral  $\int z \rho(x,y,z) \mathrm{d}V$  zu berechne  $\sin(\phi)d\phi = 0$ , und es bleibt nur noch das  $z\rho(x, y, z)$ dV zu berechnen.

$$
\int_{K} z\rho(x, y, z) dV = \int_{0}^{2\pi} \int_{2}^{4} \int_{0}^{\sqrt{3}} rz \frac{2}{3} dr dz + \int_{1}^{2} \int_{\sqrt{4-z^2}}^{\sqrt{3}} r \frac{z^2}{z^2 - 1} dr dz d\phi
$$

$$
= 2\pi \left( \frac{16 - 4}{2} \frac{3}{2} \frac{2}{3} + \frac{1}{6} (8 - 1) \right)
$$

$$
= \pi \left( \frac{43}{3} \right)
$$

Der Massenmittelpunkt lautet daher:

K

$$
M = \begin{bmatrix} 0 \\ 0 \\ \frac{86}{33} \end{bmatrix}
$$

## • Aufgabe 3.

Nach dem Newtonschen Gravitationsgesetz ist die Kraft F zwischen zwei Massen  $m_1$  und  $m_2$  allgemein gegeben durch

$$
\mathbf{F} = -\frac{m_1 m_2 G}{|\mathbf{r}|^3} \mathbf{r}.
$$

Wir betrachten einen Satelliten, der sich im Schwerefeld der Erde befindet. Die Kraft, die auf ihn entlang seiner Bahn wirkt, sei hier gegeben durch

$$
\mathbf{F} = -\frac{m_1 m_2}{r^2} G \left( \frac{4xy^3 - y \sin(x)}{6x^2 y^2 + \cos(x)} \right).
$$

In guter Näherung ist  $m_1 = 6 \cdot 10^{24}$  kg,  $m_2 = 6 \cdot 10^3$  kg,  $G = 6 \cdot 10^{-11} \frac{\text{m}^3}{\text{kg} \cdot \text{s}^2}$  und  $r = 6 \cdot 10^8$  m.

(a)  $\bf{F}$  ist ein Gradientenfeld. Machen Sie diese Tatsache durch Überprüfen der Integrabilitätsbedingungen plausibel.

Die Integrabilitätsbedingung für  **lautet** 

$$
\frac{\partial}{\partial y}F_x(x,y) = \frac{\partial}{\partial x}F_y(x,y).
$$
\n(2)

Wegen

$$
\frac{\partial}{\partial y}F_x(x,y) = -6 \cdot (12xy^2 - \sin x)
$$

$$
\frac{\partial}{\partial x}F_y(x,y) = -6 \cdot (12xy^2 - \sin x)
$$

ist (2) für alle  $x, y \in \mathbb{R}$  erfüllt.

(b) Gegeben seien die Punkte  $P_1 = (0, 1), P_2 = (3, 1)$  und  $P_3 = (0, 2)$ . Um einen besseren Kontakt zur Erde zu gewährleisten, soll der Satellit seine Position von  $P_3$ nach  $P_1$ verändern. Für Wartungsarbeiten wird der Satellit zunächst zu einer Raumstation am Punkt  $P_2$  geflogen und anschließend zum Punkt  $P_1$  geleitet. Berechnen Sie das Kurvenintegral von  $\bf{F}$  entlang des Weges des Satelliten. Hinweis: (a) beachten.

b) Das Kurvenintegral von F entlang einer Kurve C im Raum ist allgemein gegeben durch

$$
\int_C \mathbf{F} \cdot d\mathbf{r} = \int_C \mathbf{F}(\mathbf{r}(t)) \cdot \mathbf{r}'(t) dt.
$$

Da es sich bei  $\bf{F}$  aber um ein Gradientenfeld handelt, hängt der Wert des Kurvenintegrals nur vom Anfangs- und Endpunkt der Kurve ab. Daher kann der direkte Weg von  $P_3$  nach  $P_1$ verwendet werden.

$$
\mathbf{r}(t) = P_3 + t(P_1 - P_3) = \begin{pmatrix} 0 \\ 2 \end{pmatrix} + t \begin{pmatrix} 0 \\ -1 \end{pmatrix}, \quad t \in [0, 1].
$$

Damit ergibt sich

$$
\int_C \mathbf{F} \cdot d\mathbf{r} = \int_{\overline{P_3 P_1}} \mathbf{F} \cdot d\mathbf{r} = \int_0^1 \mathbf{F}(\mathbf{r}(t)) \cdot (\mathbf{r})'(t) dt = \int_0^1 \underbrace{\mathbf{F}(\begin{pmatrix} 0 \\ 2 - t \end{pmatrix})} \cdot \begin{pmatrix} 0 \\ -1 \end{pmatrix} dt = \int_0^1 6 dt = 6.
$$

(c) Der Satellit soll von seinem derzeitigen Standpunkt zu einem anderen Ort fliegen. Die Kurve  $C_1$ , auf der er sich bewegt, hat die Parametrisierung

$$
\mathbf{r}(t) = \begin{pmatrix} \sin t \ e^{\sqrt{\ln(t^2+1)+5}} \\ (t+\cos t)e^{t^3} - t(1-\frac{1}{\pi})e^{\pi^3} - \frac{2t}{\pi}\cos t \end{pmatrix}, \quad t \in [0, \pi].
$$

Berechnen Sie  $r(0)$  und  $r(\pi)$  und geben Sie den Wert des Kurveninterals von F entlang der Kurve  $C_1$ an.

Hinweis: (b) beachten.

Die Kurve $C_1$  hat den Anfangspunkt  $P_1$ und den Endpunkt  $P_3$ . Da ${\bf F}$ ein Gradientenfeld ist, ist der Wert des Kurvenintegrales von  $\bf{F}$  entlang  $C_1$  gleich dem entlang einer beliebigen Kurve mit demselbem Anfangs- und Endpunkt, zum Beispiel der geraden Strecke  $\overrightarrow{P_1P_3}$ . Also erhalten wir Z

$$
\int_{C_1} \mathbf{F} \cdot d\mathbf{r} = \int_{\overrightarrow{P_1 P_3}} \mathbf{F} \cdot d\mathbf{r} = -\int_{\overrightarrow{P_3 P_1}} \mathbf{F} \cdot d\mathbf{r} = -6.
$$

Bei der letzten Gleichheit haben wir das Resultat  $\int_{\overline{P_3P_1}} \mathbf{F} \cdot d\mathbf{r} = 6$  aus b) verwendet.

(d) Die Kurve  $C_2$  sei gegeben durch

$$
\mathbf{r}(t) = \begin{pmatrix} \sin(t) \\ -\cos(t) \\ 0 \end{pmatrix}.
$$

Berechnen Sie die Krümmung  $\kappa$  der Kurve  $C_2$ .

d) Die Krümmung berechnet sich aus 
$$
\frac{|r'(t) \times r''(t)|}{|r'(t)|^3}
$$
  
\n
$$
\mathbf{r}'(t) = \begin{pmatrix} \cos(t) \\ \sin(t) \\ 0 \end{pmatrix}
$$
\n
$$
\mathbf{r}''(t) = \begin{pmatrix} -\sin(t) \\ \cos(t) \\ 0 \end{pmatrix}
$$
\n
$$
r'(t) \times r''(t) = \begin{pmatrix} \cos(t) \\ \sin(t) \\ 0 \end{pmatrix} \times \begin{pmatrix} -\sin(t) \\ \cos(t) \\ 0 \end{pmatrix} = \begin{pmatrix} 0 \\ 0 \\ 1 \end{pmatrix}
$$
\n
$$
|r'(t)| = 1
$$
\n
$$
\kappa = \frac{|r'(t) \times r''(t)|}{|r'(t)|^3} = 1
$$